# Examcollection

<http://www.ipass4sure.com/examcollection.htm>

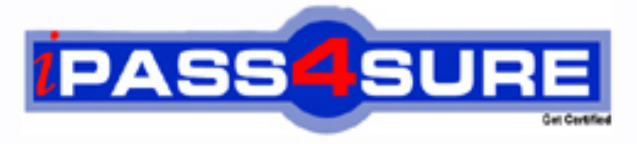

http://www.ipass4sure.com

# **1Z0-532**

**Oracle** Hyperion Finnacial Management 11 Implementation Specialist

**http://www.ipass4sure.com/exams.asp?examcode=1Z0-532**

**The 1Z0-532 practice exam is written and formatted by Certified Senior IT Professionals working in today's prospering companies and data centers all over the world! The 1Z0-532 Practice Test covers all the exam topics and objectives and will prepare you for success quickly and efficiently. The 1Z0-532 exam is very challenging, but with our 1Z0-532 questions and answers practice exam, you can feel confident in obtaining your success on the 1Z0-532 exam on your FIRST TRY!**

**Oracle 1Z0-532 Exam Features**

- **Detailed questions and answers for 1Z0-532 exam**
- **Try a demo before buying any Oracle exam**
- **1Z0-532 questions and answers, updated regularly**
- **Verified 1Z0-532 answers by Experts and bear almost 100% accuracy**
- **1Z0-532 tested and verified before publishing**
- **1Z0-532 examcollection vce questions with exhibits**
- **1Z0-532 same questions as real exam with multiple choice options**

**Acquiring Oracle certifications are becoming a huge task in the field of I.T. More over these exams like 1Z0-532 exam are now continuously updating and accepting this challenge is itself a task. This 1Z0-532 test is an important part of Oracle certifications. We have the resources to prepare you for this. The 1Z0-532 exam is essential and core part of Oracle certifications and once you clear the exam you will be able to solve the real life problems yourself.Want to take advantage of the Real 1Z0-532 Test and save time and money while developing your skills to pass your Oracle 1Z0-532 Exam? Let us help you climb that ladder of success and pass your 1Z0-532 now!**

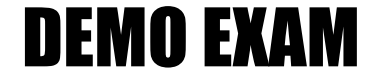

### For Full Version visit

<http://www.ipass4sure.com/allexams.asp>

#### **QUESTION:** 1

What are the three characteristics of sub EnumMemberLists ()?

A. Specifies which dimensions have member lists

- B. Names each member list in eachdimension
- C. Specifies the valid members for a member list
- D. Specifies the number of lists for each dimension
- E. Is used to create both static and dynamic lists

**Answer:** B, C, D

#### **QUESTION:** 2

Identify the dimensions that are built by using the applicationprofile?

- A. Year and period only B. Value and view only C. View, Period, and Year
- D. Period, Value, and Year
- E. Scenario, Period, and Year

#### **Answer:** C

#### **QUESTION:** 3

Towhich dimension do custom dimensions provide additional detail?

- A. Accounts
- B. Entity
- C. Value
- D. ICP
- E. Custom dimensions are independent of other dimensions.

#### **Answer:** E

#### **QUESTION:** 4

TheAccount dimension's Is ICP"R" property specifies\_\_\_\_\_\_\_\_.

A. If ICP transactions,including self-ICP transactions, areenabled for the account

B. If ICP transactions are not enabled forthe account

C. if ICP transactions can be drilled back to source activity

D. if ICP transactions are enabled for the account, but the account cannot have ICP transactions withitself

**Answer:** C

#### **QUESTION:** 5

EPMA provides a Shared Dimension Library for maintaining EPM dimensions. Identify two reasons that would make you consider using EPMA to maintain dimensions over FM Classic metadata files?

A. You can use the same metadata file format from FM Classic to import dimensions In EPMA.

B. Dimensions can be shared across applications or can be local to a specific application.

C. In EPMA, you can make a change to a member in a shared dimension once and sync ft across FM and Planning applications.

D. You can assign member access security in the EPMA dimension library for a shared dimension and sync it across FM and Planning applications.

**Answer:** C, D

#### **QUESTION:** 6

Which is the rule function used to notify the following year that a consolidation is needed due to recalculation of the current year?

A. Exp

- B. ImpactStatus
- C. OpenDataUnit
- D. A rule function is not used; input subroutine is used.

**Answer:** A

**QUESTION:** 7

Identify three valid application settings

A. MaxNumDocAttachments B. UseSecurityForEntities C. UseSecurityForValue D. Va1idationAccount E. SupportSubmissionPhaseforEntity

**Answer:** B, C, D

## **QUESTION:** 8

Identify the purpose of using task lists.

- A. To upload user "to do"items to FM with due dates and alert dates
- B. To organize and group related tasks into a navigational aid for users
- C. To create lists of members with VB script
- D. To list tasks to be executed by the FM Server
- E. To define the review path for consolidation review

#### **Answer:** B

#### **QUESTION:** 9

What are two effects of deploying an EPMA application?

A. The EPMA metadata is extracted to a text file.

B. If enabled, it pushes the data to Essbase via Essbase Analytic Link for FM.

C. The EPMA application metadata is used to create an FM application on the FM server.

D. The application is sent out to a star schema for use by Essbase and other products.

E. When you redeploy an application, the application metadata is merged or replaced based on thechanges made since the last deployment.

**Answer:** C, E

#### **QUESTION:** 10

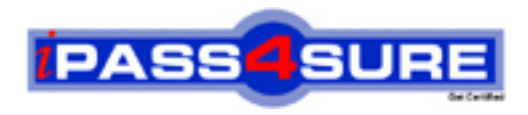

# **Pass4sure Certification Exam Features;**

- Pass4sure offers over **2500** Certification exams for professionals.
- More than **98,800** Satisfied Customers Worldwide.
- Average **99.8%** Success Rate.
- Over **120** Global Certification Vendors Covered.
- Services of Professional & Certified Experts available via support.
- Free 90 days updates to match real exam scenarios.
- Instant Download Access! No Setup required.
- Price as low as \$19, which is 80% more cost effective than others.
- Verified answers researched by industry experts.
- Study Material **updated** on regular basis.
- Questions / Answers are downloadable in **PDF** format.
- Mobile Device Supported (Android, iPhone, iPod, iPad)
- No authorization code required to open exam.
- **Portable** anywhere.
- *Guaranteed Success*.
- **Fast, helpful support 24x7.**

View list of All certification exams offered; http://www.ipass4sure[.com/allexams.as](http://www.ipass4sure.com/allexams.asp)p

View list of All Study Guides (SG); http://www.ipass4sure[.com/study-guides.asp](http://www.ipass4sure.com/study-guides.asp)

View list of All Audio Exams (AE); http://www.ipass4sure[.com/audio-exams.asp](http://www.ipass4sure.com/audio-exams.asp)

Download Any Certication Exam DEMO. http://www.ipass4sure[.com/samples.asp](http://www.ipass4sure.com/samples.asp)

To purchase Full version of exam click below; [http://www.](http://www.ipass4sure.com/allexams.asp)ipass4sure.com/allexams.asp

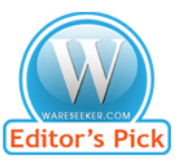

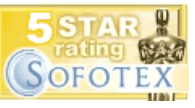

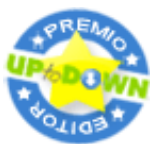

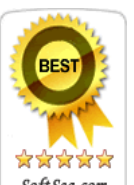

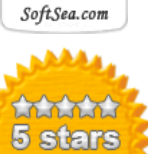

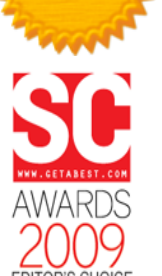

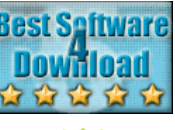

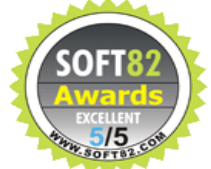

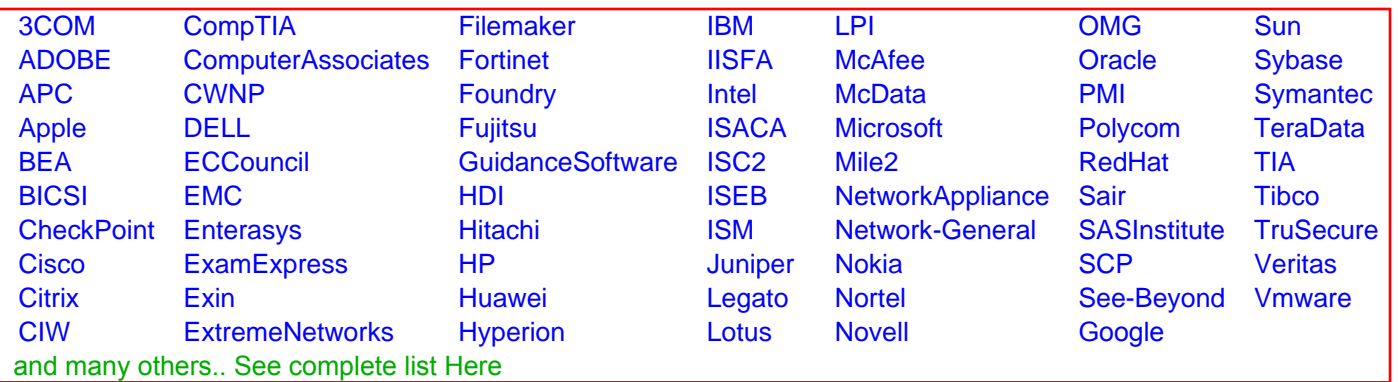

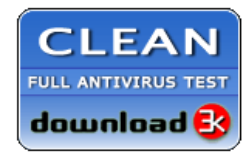

**Editor's Review EXCELLENT** 含含含含 SOFTPEDIA<sup>®</sup>

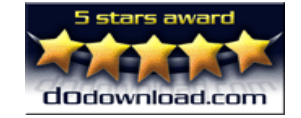

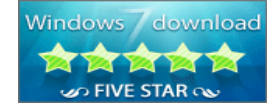

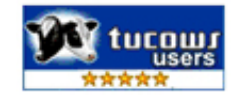